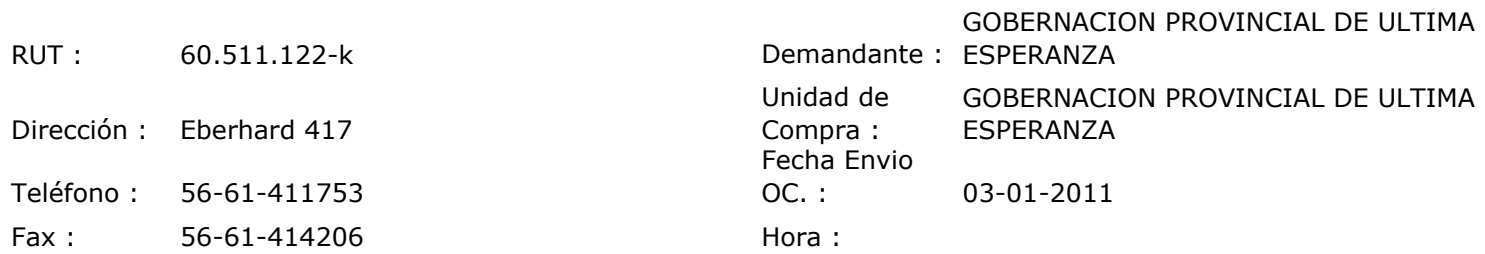

## ORDEN DE COMPRA Nº: 10017

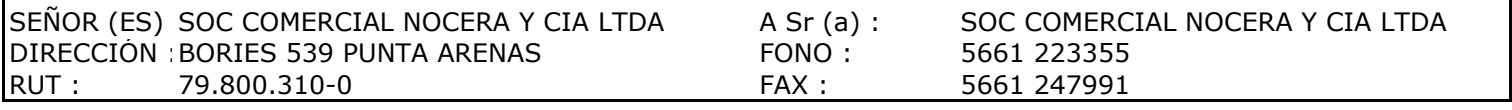

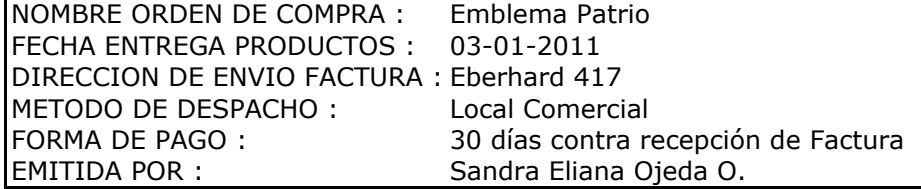

 $\mathbf{I}$ 

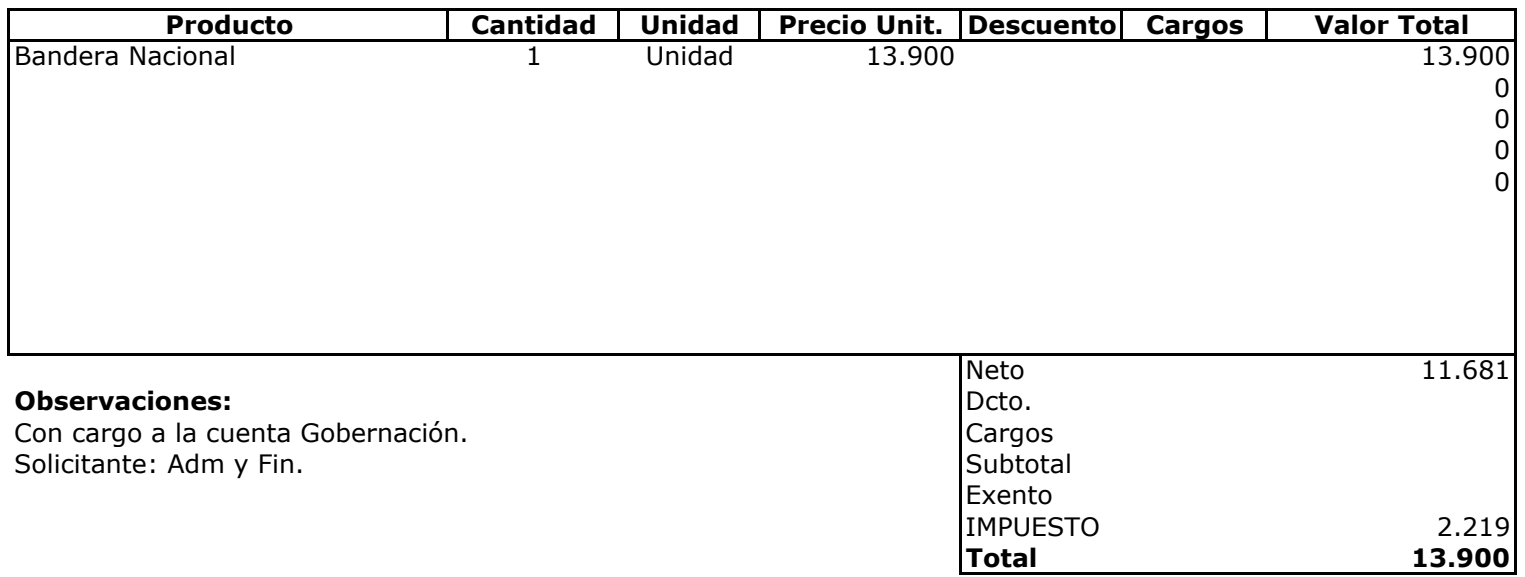

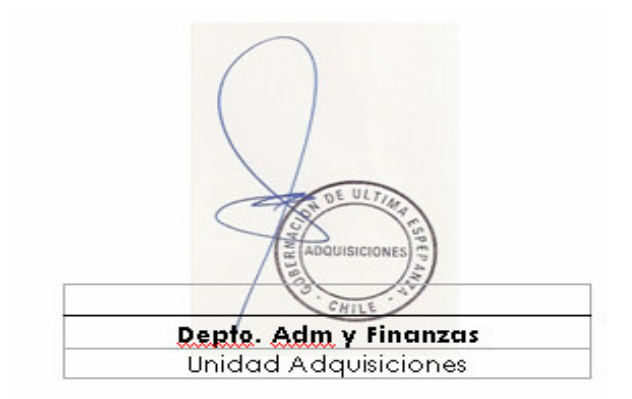